## **How to Join**

An institute using <u>any library management software</u> (e.g.: Koha, LibSys, NewGenLib, SOUL, e-Granthalaya, etc.) can join our initiative. Willing institute is requested to send its name, e-mail id, addressing authority, etc. (through mail to <u>blacal.org@gmail.com</u> or through WhatsApp to 9432298746) for inclusion in WebLibNet so that we can send a formal request letter to the institute. To join our initiative you have to send the followingmandatory information.

- 1. Send the existing Bibliographic and Holdings Data in MARC, XML or MARCXML format
- 2. Mention the name of existing Library Management Software
- 3. For geographical search of your institution or college, please fill up the following table containing geo-tagged information of your library/institute:

| MARC     | Item of Information                  | Your Institute's Geo-tagged | Example           |
|----------|--------------------------------------|-----------------------------|-------------------|
| Subfield |                                      | information                 | (Geo-location for |
|          |                                      |                             | Gurudas College)  |
| \$a      | Category of scale (a - Linear scale) | а                           | а                 |
| \$d      | Coordinateswesternmost               |                             | +088.390468 or    |
|          | longitude                            |                             | E088.390468       |
| \$e      | Coordinateseasternmost               |                             | +088.390468 or    |
|          | longitude                            |                             | E088.390468       |
| \$f      | Coordinatesnorthernmost              |                             | +022.571167or     |
|          | latitude                             |                             | N022.571167       |
| \$g      | Coordinatessouthernmost              |                             | +022.571167or     |
|          | latitude                             |                             | N022.571167       |
| \$2      | Source (gooearth –                   | gooearth                    | gooearth          |
|          | Google Earth, wikiped                |                             |                   |
|          | – Wikipedia etc.)                    |                             |                   |

<u>OR</u> You may provide geo-tagged photograph (with latitude and longitude) of your institute/library (like the following):

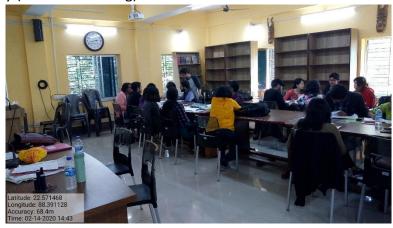

- 4. Library/Institute's website url (if any, please mention)
- 5. Library Web-OPAC's url (if any, please mention)

## PROFORMA APPLICATION FORM FOR INCLUSION IN WEBLIBNET

## [On Institute's Letterhead]

| То                                                                                                    |                                                                                                    |  |  |  |
|----------------------------------------------------------------------------------------------------|----------------------------------------------------------------------------------------------------|--|--|--|
| The General Secretary                                                                                                    |                                                                                                    |  |  |  |
| Bengal Library Association                                                                                                    |                                                                                                    |  |  |  |
| Kolkata-700014.                                                                                                    |                                                                                                    |  |  |  |
|                                                                                                    | Sub.: Inclusion in WebLibNet                                                                                |  |  |  |
| Dear Sir,                                                                                                    |                                                                                                    |  |  |  |
| In reply to the mail sent by you on, I/we am/are willing to apply for the inclusion of my/our Institute in WebLibNetprogramme developed and maintained by Bengal Library Association. I/we declare that I/we will abide by the rules and regulations set by the Bengal Library Association for the inclusion as well as continuation in WebLibNet. |                                                                                                    |  |  |  |
| I/we will be highly obliged institute as a collaborator in                                                                                                    | d if you kindly accept my/our request to include my/our this programme.                                     |  |  |  |
| •                                                                                                    | es at any point in future from any one/both end, each the right to discontinue in this programme with prior |  |  |  |
| With regards,                                                                                                    |                                                                                                    |  |  |  |
|                                                                                                    | Yours faithfully,                                                                                           |  |  |  |
|                                                                                                    |                                                                                                    |  |  |  |
| Date:                                                                                                    | Signature of Head of the Institute/Librarian with office seal                                               |  |  |  |

| Address (in Capita                 | al Letters)                                                               |                                                                                               |                                         |
|------------------------------------|---------------------------------------------------------------------------|-----------------------------------------------------------------------------------------------|-----------------------------------------|
|                                    |                                                                           | State/UT                                                                                      |                                         |
| Contact No. (Offic                 | :e)                                                                       | Contact No. (Person)                                                                          |                                         |
| E-mail id (Institut                | e):                                                                       |                                                                                               |                                         |
| Alternate E-mail i                 | d:                                                                        |                                                                                               |                                         |
| Name of the exist                  | ing LMS:                                                                  |                                                                                               |                                         |
|                                    | al search of your instituted agged information of you ltem of Information | ute or college, please fill up ur library/institute:  Your Institute's Geo-tagged information | Example (Geo-location for               |
|                                    |                                                                           | mormation                                                                                     | Gurudas College)                        |
| \$d                                | Coordinateswesternmost longitude                                          |                                                                                               | +088.390468 or<br>E088.390468           |
| \$e                                | Coordinateseasternmost longitude                                          |                                                                                               | +088.390468 or<br>E088.390468           |
| \$f                                | Coordinatesnorthernmost latitude                                          |                                                                                               | +022.571167 or<br>N022.571167           |
| \$g                                | Coordinatessouthernmost latitude                                          |                                                                                               | +022.571167 or<br>N022.571167           |
| OR You may atta<br>along with your |                                                                           | h (with latitude and longitude)                                                               | of your institute/library               |
| .ibrary/Institute                  | e's website url (if any, plea                                             | ase mention):                                                                                 |                                         |
| ihrary Weh₋∩P                      | AC's url (if any Inlease me                                               | ention):                                                                                      |                                         |
| LIBIALY WED-OF                     | ne s un in any, piease me                                                 |                                                                                               | ••••••••••••••••••••••••••••••••••••••• |
|                                    |                                                                           |                                                                                               |                                         |
|                                    |                                                                           |                                                                                               |                                         |
| Date:                              | Signature of                                                              | f Head of the Institute/Librar                                                                | ian with office seal                    |